### **Programowanie liniowe - algorytm Simpleks**

## **Przykład 1. (lista zadań zad. 11 a)**

Znaleźć rozwiązanie optymalne następujących zadań programowania liniowego stosując algorytm metody Simpleks

> $F(x_1, x_2, x_3) = 5 * x_1 + 2 * x_2 + 1 * x_3 \rightarrow max$ {  $2 * x_1 - 1 * x_2 + 1 * x_3 \geq 2 (w1)$  $1 * x_1 + 1 * x_2 + 1 * x_3 = 5 (w2)$  $x_1 \ge 0, x_2 \ge 0, x_3 \ge 0$  (w3)

## • **Postać kanoniczna zadania (równoważna)**

Wprowadzamy zmienną swobodną  $(x_4 \ge 0)$  do warunku (w1) aby sprowadzić go do równości (w funkcji celu pojawia się ta zmienna ze współczynnikiem 0).

$$
F(x_1, x_2, x_3, x_4) = 5 * x_1 + 2 * x_2 + 1 * x_3 + 0 * x_4 \rightarrow max
$$
  

$$
\begin{cases} 2 * x_1 - 1 * x_2 + 1 * x_3 - 1 * x_4 = 2 (w1) \\ 1 * x_1 + 1 * x_2 + 1 * x_3 + 0 * x_4 = 5 (w2) \\ x_1 \ge 0, x_2 \ge 0, x_3 \ge 0, x_4 \ge 0 \end{cases}
$$
 (w3)

### • **Postać kanoniczna bazowa zadania (równoważna) ze zmiennymi sztucznymi**

Wprowadzamy zmienne sztuczne żeby otrzymać pierwszą postać bazową z wektorami jednostkowymi. Są to zmienne  $s_1 \ge 0$  (wprowadzamy do w1) oraz  $s_2 \ge 0$  (wprowadzamy do w2). W funkcji celi zmienne sztuczne są brane ze współczynnikami ( $-M$ ,  $M > 0$ ,  $M \rightarrow \infty$ ).

Aby zadanie pierwotne miało rozwiązanie optymalne wszystkie zmienne sztuczne w rozwiązaniu optymalnym dla zadania rozszerzonego powinny przyjmować wartość zero  $(s_1^* = 0, s_2^* = 0)$ .

$$
F(x_1, x_2, x_3, x_4, s_1, s_2) = 5 * x_1 + 2 * x_2 + 1 * x_3 + 0 * x_4 - M * s_1 - M * s_2 \rightarrow \max
$$
  

$$
\begin{cases} 2 * x_1 - 1 * x_2 + 1 * x_3 - 1 * x_4 + 1 * s_1 + 0 * s_2 &= 2 \ (w1) \\ 1 * x_1 + 1 * x_2 + 1 * x_3 + 0 * x_4 + 0 * s_1 + 1 * s_2 &= 5 \ (w2) \\ x_1 \ge 0, x_2 \ge 0, x_3 \ge 0, x_4 \ge 0 \end{cases} \tag{w3}
$$

#### • **Pierwsze rozwiązanie bazowe algorytmu Simpleks**

Macierz współczynników dla lewych stron warunków ograniczających dla rozważanego równoważnego zadania rozszerzonego o zmienne swobodne i sztuczne jest postaci:

 $A = \begin{bmatrix} 2 & -1 & 1 & -1 & 1 & 0 \\ 1 & 1 & 1 & 0 & 0 & 1 \end{bmatrix}$  $\begin{bmatrix} 2 & -1 & 1 & -1 & 1 & 0 \\ 1 & 1 & 1 & 0 & 0 & 1 \end{bmatrix}$ 

Bazę tworzą dwie ostatnie kolumny tej macierzy  $B = \begin{bmatrix} 1 & 0 \\ 0 & 1 \end{bmatrix}$  $\begin{bmatrix} 1 & 0 \\ 0 & 1 \end{bmatrix}$  odpowiadające zmiennym sztucznym s<sub>1</sub> i  $s_2$  - są to zatem zmienne bazowe dla początkowego rozwiązania bazowego  $Z_B = (s_1, s_2)$ , pozostałe to kolumny niebazowe  $N = \begin{bmatrix} 2 & -1 & 1 & -1 \\ 1 & 1 & 1 & 0 \end{bmatrix}$  $\begin{bmatrix} 2 & -1 & 1 & -1 \\ 1 & 1 & 0 \end{bmatrix}$  odpowiadające zmiennym niebazowym  $Z_N =$  $(x_1, x_2, x_3, x_4)$ 

Tablica Simpleksowa (iteracja 1):

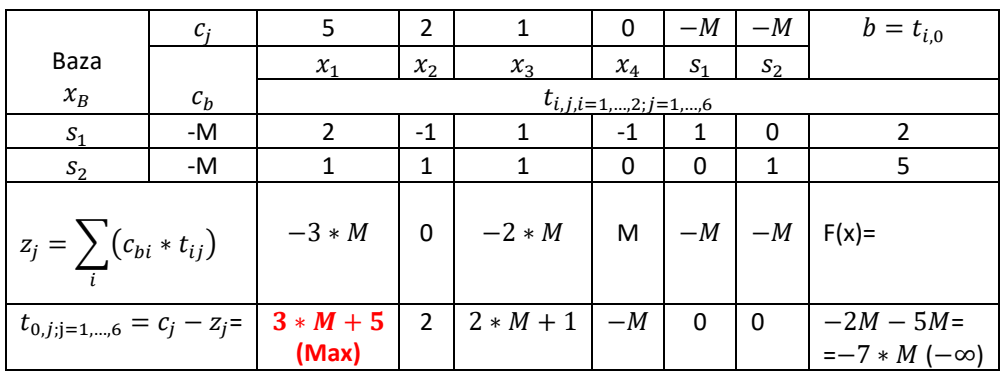

Rozwiązanie bazowe (iteracja pierwsza):

zmienne niebazowe zerujemy:  $x_1 = 0, x_2 = 0, x_3 = 0, x_4 = 0.$ 

zmienne bazowe  $x_B = B^{-1} * b = b$ , czyli  $s_1 = 2$ ,  $s_2 = 5$ ,

$$
F = 5 * 0 + 2 * 0 + 1 * 0 + 0 * 0 - 2 * M - 5 * M = -7 * M (-\infty).
$$

### **Kryterium simpleksowe optymalności:**

Aby aktualne rozwiązanie bazowe było optymalne (dla zadania na max) wszystkie współczynniki  $t_{0,j}$  ≤ 0,  $j \in Z_N$  (dla zadania na min ≥).

Ponieważ dla zmiennych niebazowych:  $x_1, x_2, x_3$  współczynniki te są dodatnie zatem aktualne rozwiązanie bazowe nie jest oczywiście optymalne.

## **Poprawa rozwiązania:**

### **Kryterium wejścia do bazy:**

Do bazy wprowadzamy taką zmienną ze zmiennych niebazowych, dla której dodatni współczynnik  $t_{0,j}$  jest największy (maksymalny). Wprowadzamy zatem zmienną  $x_1$ . Pierwsza kolumna (k=1) staje się tzw. kolumną centralną tablicy simpleksowej  $t_{i=1,2;k=1} = \begin{bmatrix} 2 & 1 \\ 1 & 1 \end{bmatrix}$  $\begin{bmatrix} 2 \\ 1 \end{bmatrix}$ 

# **Kryterium wyjścia z bazy:**

Wyznaczamy ilorazy:  $\frac{\int t_{i,0}}{t}$  $\left\{ \frac{t_{i,0}}{t_{i,k}}, t_{i,k} > 0 \right\}$ i usuwamy z bazy taką zmienną bazową aktualną dla której ten iloraz jest **minimalny**.

 $t_{i,0} = \begin{bmatrix} 2 \\ 1 \end{bmatrix}$  $\left[\frac{2}{5}\right]$ . Zatem *min*  $\left\{\frac{t_{i,0}}{t_{i,k}}\right\}$  $\left\{ t_{i,0}\atop t_{i,k}, t_{i,k} > 0 \right\} = min \left\{ {2\over 2} \right\}$  $\frac{2}{2} = 1, \frac{5}{1}$  $\frac{5}{1}$  = 5 = 1 dla i=1, dlatego usuwamy pierwszą zmienną z aktualnego rozwiązania bazowego, czyli zmienną  $s_1$ .

Wiersz  $r = 1$  staje się tzw. wierszem centralnym tablicy simpleksowej:

$$
t_{r=1,j} = \begin{bmatrix} 2 & -1 & 1 & -1 & 1 & 0 & | & 2 \end{bmatrix}
$$

Natomiast element  $t_{r=1,k=1} = 2$  jest elementem centralnym tablicy simpleksowej.

# **Przekształcenie tablicy simpleksowej - nowe (poprawione) rozwiązanie bazowe (sąsiednie).**

Przekształcenie wiersza centralnego:

$$
t'_{r,j} = \frac{t_{r,j}}{t_{r,k}}
$$
  

$$
t'_{r=1,j} = \begin{bmatrix} 1 & -\frac{1}{2} & \frac{1}{2} & -\frac{1}{2} & \frac{1}{2} & 0 & | & 1 \end{bmatrix}
$$

Przekształcenie pozostałych wierszy tablicy simpleksowej (dla naszego zadania) wiersza drugiego.

$$
t'_{i\neq r,j}=t_{i,j}-t_{i,k}*t'_{r,j}
$$

$$
t'_{2,j} = \begin{bmatrix} 1 & 1 & 1 & 0 & 0 & 1 & | & 5 \end{bmatrix} - 1 * \begin{bmatrix} 1 & -\frac{1}{2} & \frac{1}{2} & -\frac{1}{2} & \frac{1}{2} & 0 & | & 1 \end{bmatrix} = \begin{bmatrix} 0 & \frac{3}{2} & \frac{1}{2} & \frac{1}{2} & -\frac{1}{2} & 1 & | & 4 \end{bmatrix}
$$

Powstaje nowa tablica simpleksowa i tym samym nowe lepsze rozwiązanie bazowe.

Tablica Simpleksowa (iteracja 2)

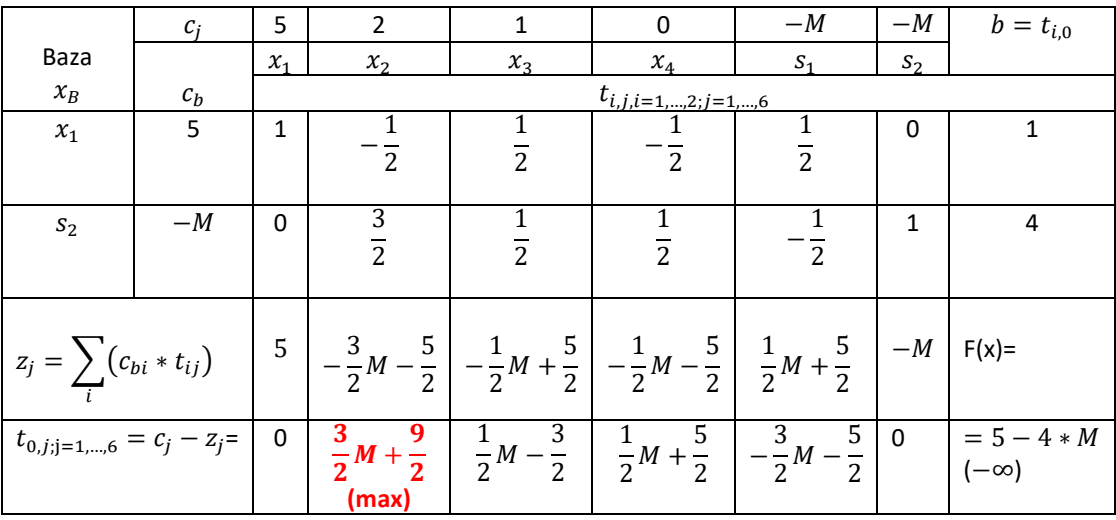

Rozwiązanie bazowe (iteracja druga):

zmienne niebazowe zerujemy:  $x_2 = 0, x_3 = 0, x_4 = 0, s_1 = 0$ .

zmienne bazowe  $x_B = B^{-1} * b = b$ , czyli  $x_1 = 1$ ,  $s_2 = 4$ ,

$$
F = 5 * 1 + 2 * 0 + 1 * 0 + 0 * 0 - 0 * M - 4 * M = -4 * M + 5 (-\infty).
$$

Ponieważ dla zmiennych niebazowych:  $x_2, x_3, x_4$  współczynniki  $z_j$  są dodatnie zatem aktualne rozwiązanie bazowe oczywiście dalej nie jest optymalne.

Zgodnie z simpleksowym kryterium wejścia do bazy wprowadzamy zmienną  $x_2$ . Druga kolumna (k=2) staje się tzw. kolumną centralną tablicy simpleksowej  $t_{i=1,2;k=2} = |$  $-\frac{1}{2}$  ].

Zgodnie z simpleksowym kryterium wyjścia z bazy:  $t_{i,0} = \begin{bmatrix} 1 \\ 4 \end{bmatrix}$  $\left[ \frac{1}{4} \right]$ .  $min \left\{ \frac{t_{i,0}}{t_{i,k}} \right\}$  $\left\{ \frac{t_{i,0}}{t_{i,k}}, t_{i,k} > 0 \right\} = min \left\{ \frac{4*2}{3} \right\}$  $rac{x+2}{3} = \frac{8}{3}$  $\frac{8}{3}$  =  $\frac{3}{3}$ , dlatego usuwamy drugą zmienną bazową, czyli zmienną s<sub>2</sub>.

Wiersz  $r = 2$  staje się tzw. wierszem centralnym tablicy simpleksowej:

$$
t_{r=2,j} = \begin{bmatrix} 0 & \frac{3}{2} & \frac{1}{2} & \frac{1}{2} & -\frac{1}{2} & 1 & | & 4 \end{bmatrix}
$$

Element  $t_{r=2,k=2} = \frac{3}{2}$  $\frac{3}{2}$  jest elementem centralnym tablicy simpleksowej.

Przekształcenie wiersza centralnego:

$$
t'_{r=2,j} = \begin{bmatrix} 0 & 1 & \frac{1}{3} & \frac{1}{3} & -\frac{1}{3} & \frac{2}{3} & | & \frac{8}{3} \end{bmatrix}
$$

Przekształcenie pozostałego (i=1) pierwszego wiersza tablicy simpleksowej:

$$
t'_{1,j} = \begin{bmatrix} 1 & -\frac{1}{2} & \frac{1}{2} & -\frac{1}{2} & \frac{1}{2} & 0 & | & 1 \end{bmatrix} + \frac{1}{2} * \begin{bmatrix} 0 & 1 & \frac{1}{3} & \frac{1}{3} & -\frac{1}{3} & \frac{2}{3} & | & \frac{8}{3} \end{bmatrix} = \begin{bmatrix} 1 & 0 & \frac{2}{3} & -\frac{1}{3} & \frac{1}{3} & \frac{1}{3} & | & \frac{7}{3} \end{bmatrix}
$$

Powstaje nowa tablica simpleksowa i tym samym nowe kolejne poprawione rozwiązanie bazowe.

Tablica Simpleksowa (iteracja 3)

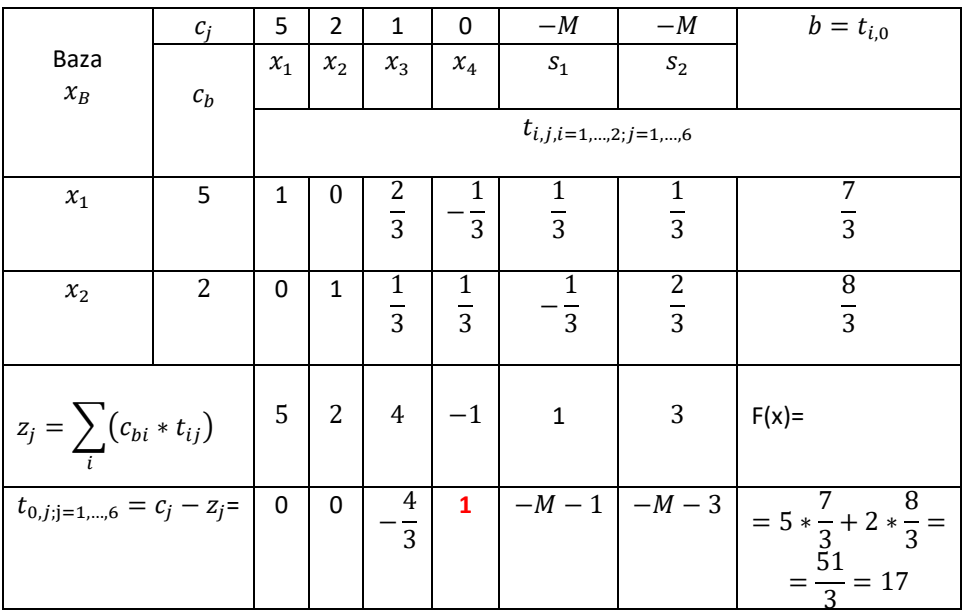

Rozwiązanie bazowe (iteracja trzecia):

zmienne niebazowe zerujemy:  $x_3 = 0, x_4 = 0, s_1 = 0, s_2 = 0$ . zmienne bazowe przyjmą wartości:  $x_B = B^{-1} * b = b$ , czyli  $x_1 = \frac{7}{3}$  $\frac{7}{3}$ ,  $x_2 = \frac{8}{3}$  $\frac{1}{3}$  $F = 5 * \frac{7}{3}$  $\frac{7}{3}$  + 2  $\ast$   $\frac{8}{3}$  $\frac{8}{3}$  + 1 \* 0 + 0 \* 0 – 0 \* M – 0 \* M = 5 \*  $\frac{7}{3}$  $\frac{7}{3}$  + 2  $\ast$   $\frac{8}{3}$  $\frac{8}{3} = \frac{51}{3}$  $\frac{31}{3}$  = 17.

Ponieważ dla zmiennej niebazowej:  $x_4$  współczynnik  $z_j$  jest dodatni zatem aktualne rozwiązanie bazowe dalej nie jest optymalne.

Zgodnie z simpleksowym kryterium wejścia do bazy wprowadzamy zmienną  $x_4$ . Czwarta kolumna (k=4) staje się tzw. kolumną centralną tablicy simpleksowej  $t_{i=1,2;k=4} = |$  $-\frac{1}{2}$ 3 1 3 ].

Zgodnie z simpleksowym kryterium wyjścia z bazy:

$$
t_{i,0} = \begin{bmatrix} \frac{7}{3} \\ \frac{8}{3} \end{bmatrix}
$$
, min  $\left\{ \frac{t_{i,0}}{t_{i,k}}, t_{i,k} > 0 \right\}$  = min  $\left\{ \frac{\frac{8}{3}}{\frac{1}{3}} \right\}$  = 8, dlatego usuwamy drugą aktualną zmienną bazową,

czyli zmienną  $x_2$ .

Wiersz  $r = 2$  staje się tzw. wierszem centralnym tablicy simpleksowej:

$$
t_{r=2,j} = \begin{bmatrix} 0 & 1 & \frac{1}{3} & \frac{1}{3} & -\frac{1}{3} & \frac{2}{3} & | & \frac{8}{3} \end{bmatrix}
$$

Element  $t_{r=2,k=4} = \frac{1}{3}$  $\frac{1}{3}$  jest elementem centralnym tablicy simpleksowej.

Przekształcenie wiersza centralnego:

$$
t'_{r=2,j} = \begin{bmatrix} 0 & 3 & 1 & 1 & -1 & 2 & | & 8 \end{bmatrix}
$$

Przekształcenie pozostałego (i=1) pierwszego wiersza tablicy simpleksowej:

$$
t'_{1,j} = \begin{bmatrix} 1 & 0 & \frac{2}{3} & -\frac{1}{3} & \frac{1}{3} & \frac{1}{3} & | & \frac{7}{3} \\ 1 & 1 & 1 & 0 & 0 & 1 & | & 5 \end{bmatrix} + \frac{1}{3} * \begin{bmatrix} 0 & 3 & 1 & 1 & -1 & 2 & | & 8 \end{bmatrix} = \begin{bmatrix} 1 & 1 & 1 & 0 & 0 & 1 & | & 5 \end{bmatrix}
$$

Powstaje nowa tablica simpleksowa i tym samym nowe kolejne poprawione rozwiązanie bazowe.

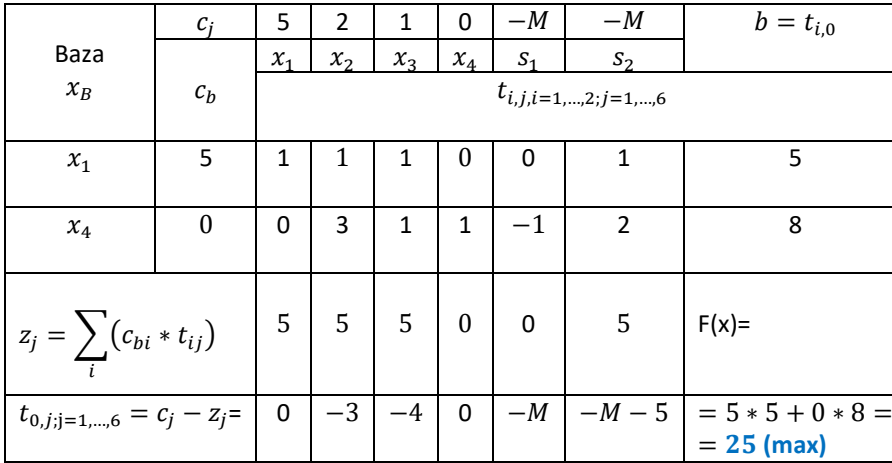

Tablica Simpleksowa (iteracja 4)

Rozwiązanie bazowe (iteracja czwarta - ostatnia):

zmienne niebazowe zerujemy:  $x_2^* = 0$ ,  $x_3^* = 0$ ,  $s_1^* = 0$ ,  $s_2^* = 0$ .

zmienne bazowe przyjmą wartości:  $x_B = B^{-1} * b = b$ , czyli  $x_1^* = 5$ ,  $x_4^* = 8$ ,

 $F^* = 5 * 5 + 2 * 0 + 1 * 0 + 0 * 8 - 0 * M - 0 * M = 25.$ 

Ponieważ dla wszystkich zmiennych niebazowych współczynniki  $z_i \leq 0$ , zatem aktualne rozwiązanie bazowe jest optymalne.

# **Przykład 2.**

Przedsiębiorstwo transportowe dysponuje ciężarówkami o ładowności 5[t]. Klient zlecił przedsiębiorstwu przewóz co najmniej 8 ładunków w opakowaniach po 3[t] oraz 10 ładunków w opakowaniach po 2[t]. Wiadomo ponadto że firma dysponuje tylko maksymalnie 10 środkami transportu. W jaki sposób należy załadować towar na ciężarówki aby zrealizować zamówienie przy istniejących ograniczeniach ? Jako kryterium decyzyjne przyjąć liczbę środków transportu wykorzystanych do zrealizowania zamówienia. Ile wynosi łączna niewykorzystana ich ładowność ? Rozwiązać zadanie stosując algorytm metody Simpleks.

Matematyczny model problemu decyzyjnego:

Możliwości załadunku:

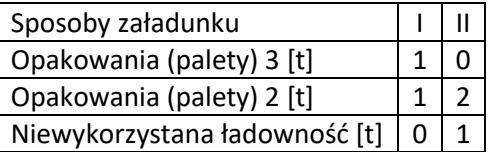

## **Model matematyczny problemu decyzyjnego**

Zmienne decyzyjne:

 $x_1 \geq 0$  - liczba samochodów załadowanych sposobem I wysyłanych do odbiorców

 $x_2 \geq 0$  - liczba samochodów załadowanych sposobem II wysyłanych do odbiorców

Funkcja celu:

$$
F(x_1, x_2) = 1 * x_1 + 1 * x_2 \rightarrow min
$$
  
\n
$$
\begin{cases}\n1 * x_1 + 0 * x_2 > 8 \ (w1) \\
1 * x_1 + 2 * x_2 > 10 \ (w2) \\
1 * x_1 + 1 * x_2 < 10 \ (w3) \\
x_1 \ge 0, x_2 \ge 0 & (w4)\n\end{cases}
$$

# • **Postać kanoniczna zadania (równoważna)**

Wprowadzamy zmienne swobodne:  $(x_3 \ge 0)$  do warunku (w1),  $(x_4 \ge 0)$  do warunku (w2) oraz  $(x_5 \ge 0)$ 0) do warunku (w3) aby sprowadzić je do równości (w funkcji celu pojawiają się one ze współczynnikami 0).

$$
F(x_1, x_2, x_3, x_4, x_5) = 1 * x_1 + 1 * x_2 + 0 * x_3 + 0 * x_4 + 0 * x_5 \rightarrow min
$$
  

$$
\begin{cases} 1 * x_1 + 0 * x_2 - 1 * x_3 + 0 * x_4 + 0 * x_5 = 8 \ (w1) \\ 1 * x_1 + 2 * x_2 + 0 * x_3 - 1 * x_4 + 0 * x_5 = 10 \ (w2) \\ 1 * x_1 + 1 * x_2 + 0 * x_3 + 0 * x_4 + 1 * x_5 = 10 \ (w3) \\ x_1 \ge 0, x_2 \ge 0, x_3 \ge 0, x_4 \ge 0, x_5 \ge 0 \end{cases}
$$

#### • **Postać kanoniczna bazowa zadania (równoważna) ze zmiennymi sztucznymi**

Wprowadzamy zmienne sztuczne, aby otrzymać pierwszą postać bazową z wektorami jednostkowymi. Są to zmienne  $s_1 \ge 0$  (wprowadzamy do w1) oraz  $s_2 \ge 0$  (wprowadzamy do w2). W funkcji celi zmienne sztuczne są brane ze współczynnikami ( $M, M > 0, M \rightarrow \infty$ ).

Aby zadanie pierwotne miało rozwiązanie optymalne wszystkie zmienne sztuczne w rozwiązaniu optymalnym dla zadania rozszerzonego powinny przyjmować wartość zero  $(s_1^*=0,s_2^*=0)$ .

$$
F(x_1, x_2, x_3, x_4, x_5, s_1, s_2) = 1 * x_1 + 1 * x_2 + 0 * x_3 + 0 * x_4 + 0 * x_5 + M * s_1 + M * s_2 \rightarrow min
$$
  
\n
$$
\begin{cases}\n1 * x_1 + 0 * x_2 - 1 * x_3 + 0 * x_4 + 0 * x_5 + 1 * s_1 + 0 * s_2 &= 8 \ (w1) \\
1 * x_1 + 2 * x_2 + 0 * x_3 - 1 * x_4 + 0 * x_5 + 0 * s_1 + 1 * s_2 &= 10 \ (w2) \\
1 * x_1 + 1 * x_2 + 0 * x_3 + 0 * x_4 + 1 * x_5 + 0 * s_1 + 0 * s_2 &= 10 \ (w3) \\
x_1 \ge 0, x_2 \ge 0, x_3 \ge 0, x_4 \ge 0, x_5 \ge 0, s_1 \ge 0, s_2 \ge 0\n\end{cases}
$$
\n
$$
(w4)
$$

#### • **Pierwsze rozwiązanie bazowe algorytmu Simpleks**

Macierz współczynników dla lewych stron warunków ograniczających dla rozważanego równoważnego zadania rozszerzonego o zmienne swobodne i sztuczne jest postaci:

 $A = |$ 1 0 −1 0 0 1 0 1 2 0 −1 0 0 1 1 1 0 0 1 0 0 ], Bazę tworzą trzy ostatnie kolumny tej macierzy  $B = |$ 1 0 0 0 1 0 0 0 1 ] odpowiadające zmiennym sztucznym  $s_1$  i  $s_2$  oraz zmiennej swobodnej  $x_5$  - są to zatem zmienne bazowe dla początkowego rozwiązania bazowego  $Z_B = (s_1, s_2, x_5)$ , pozostałe to kolumny niebazowe  $N = |$  $1 \t 0 \t -1 \t 0$ 1 2 0 −1 1 1 0 0 ] odpowiadające zmiennym niebazowym  $Z_N = (x_1, x_2, x_3, x_4)$ 

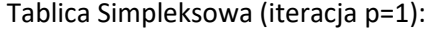

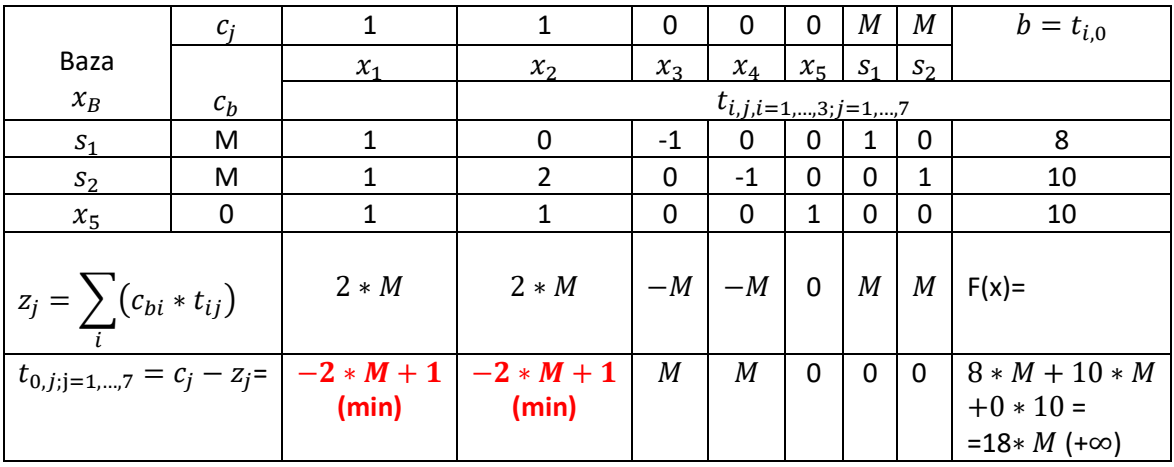

Rozwiązanie bazowe (iteracja p=1):

zmienne niebazowe zerujemy:  $x_1 = 0$ ,  $x_2 = 0$ ,  $x_3 = 0$ ,  $x_4 = 0$ .

zmienne bazowe  $x_B = B^{-1} * b = b$ , czyli  $s_1 = 8$ ,  $s_2 = 10$ ,  $x_5 = 10$ ,

 $F = 1 * 0 + 1 * 0 + 0 * 0 + 0 * 0 + 0 * 10 + 8 * M + 10 * M = 18 * M (+\infty).$ 

### **Kryterium simpleksowe optymalności:**

Aby aktualne rozwiązanie bazowe było optymalne (dla zadania na min) wszystkie współczynniki  $t_{0,j} \geq 0, j \in Z_N$ .

Ponieważ dla zmiennych niebazowych:  $x_1, x_2$  współczynniki te są ujemne zatem aktualne rozwiązanie bazowe nie jest optymalne.

### **Poprawa rozwiązania:**

#### **Kryterium wejścia do bazy:**

Do bazy wprowadzamy taką zmienną ze zmiennych niebazowych, dla której ujemny współczynnik  $t_{0,j}$  jest najmniejszy (minimalny). Wprowadzamy zatem zmienną albo  $x_1$  albo  $x_2$ . Niech to będzie zmienna pierwsza. Pierwsza kolumna (k=1) staje się tzw. kolumną centralną tablicy simpleksowej

$$
t_{i=1,2,3;k=1} = \begin{bmatrix} 1 \\ 1 \\ 1 \end{bmatrix}.
$$

#### **Kryterium wyjścia z bazy:**

Wyznaczamy ilorazy:  $\frac{\int t_{i,0}}{t_{i,0}}$  $\left\{ \frac{\partial f_{i,0}}{\partial t_{i,k}} , t_{i,k} > 0 \right\}$ i usuwamy z bazy taką zmienną bazową aktualną dla której ten iloraz jest **minimalny**.

$$
t_{i,0} = \begin{bmatrix} 8 \\ 10 \\ 10 \end{bmatrix}
$$
 Zatem  $min\left\{\frac{t_{i,0}}{t_{i,k}}, t_{i,k} > 0\right\} = min\left\{\frac{8}{1} = 8, \frac{10}{1} = 10, \frac{10}{1} = 10\right\} = 8$  dla i=1 mamy minimum,

dlatego usuwamy pierwszą zmienną z aktualnego rozwiązania bazowego, czyli zmienną  $s_1$ .

Wiersz  $r = 1$  staje się tzw. wierszem centralnym tablicy simpleksowej:

 $t_{r=1 i} = \begin{bmatrix} 1 & 0 & -1 & 0 & 0 & 1 & 0 & | & 8 \end{bmatrix}$ 

Natomiast element  $t_{r=1,k=1} = 1$  jest elementem centralnym tablicy simpleksowej.

### **Przekształcenie tablicy simpleksowej - nowe (poprawione) rozwiązanie bazowe (sąsiednie).**

Przekształcenie wiersza centralnego:

$$
t_{r,j}^{'} = \frac{t_{r,j}}{t_{r,k}}
$$

 $t'_{r=1,j} = \begin{bmatrix} 1 & 0 & -1 & 0 & 0 & 1 & 0 & | & 8 \end{bmatrix}$ 

Przekształcenie pozostałych wierszy tablicy simpleksowej (dla naszego zadania) wiersza drugiego oraz trzeciego.

$$
t'_{i \neq r,j} = t_{i,j} - t_{i,k} * t'_{r,j}
$$
  
\n
$$
t'_{2,j} = \begin{bmatrix} 1 & 2 & 0 & -1 & 0 & 0 & 1 & | & 10 \end{bmatrix} - 1 * \begin{bmatrix} 1 & 0 & -1 & 0 & 0 & 1 & 0 & | & 8 \end{bmatrix} =
$$
  
\n
$$
= \begin{bmatrix} 0 & 2 & 1 & -1 & 0 & -1 & 1 & | & 2 \end{bmatrix}
$$
  
\n
$$
t'_{3,j} = \begin{bmatrix} 1 & 1 & 0 & 0 & 1 & 0 & 0 & | & 10 \end{bmatrix} - 1 * \begin{bmatrix} 1 & 0 & -1 & 0 & 0 & 1 & 0 & | & 8 \end{bmatrix} =
$$
  
\n
$$
= \begin{bmatrix} 0 & 1 & 1 & 0 & 1 & -1 & 0 & | & 2 \end{bmatrix}
$$

Powstaje nowa tablica simpleksowa dla nowego poprawionego rozwiązania bazowego.

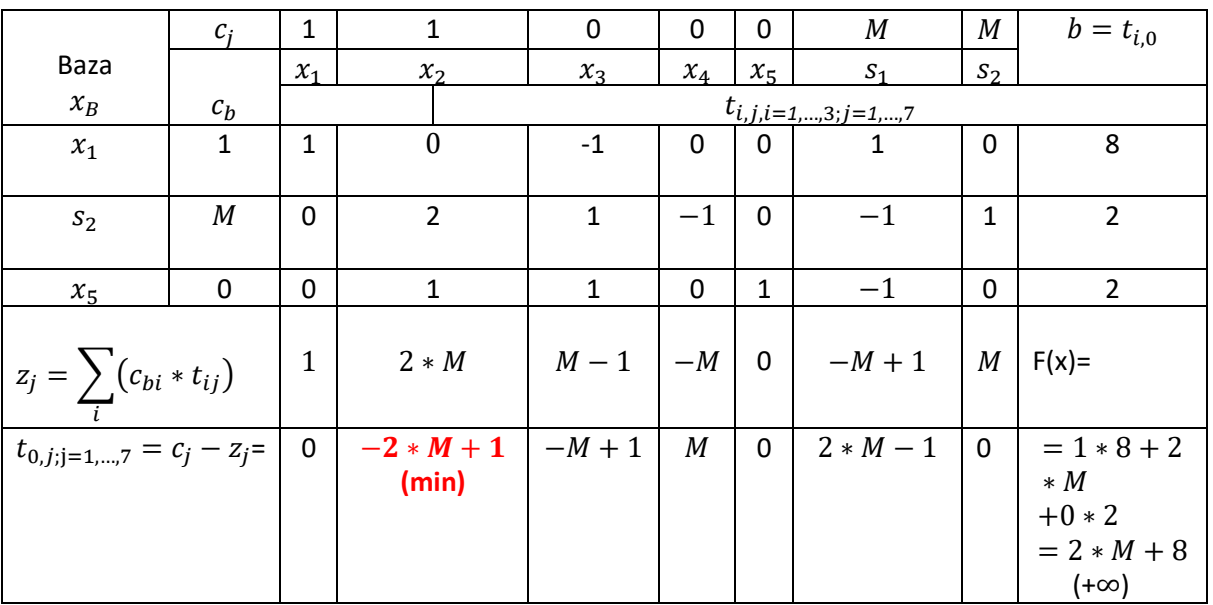

Tablica Simpleksowa (iteracja p=2)

Rozwiązanie bazowe (iteracja p=2):

zmienne niebazowe zerujemy:  $x_2 = 0, x_3 = 0, x_4 = 0, s_1 = 0$ .

zmienne bazowe  $x_B = B^{-1} * b = b$ , czyli  $x_1 = 8, x_5 = 2, s_2 = 2$ ,

 $F = 1 * 8 + 1 * 0 + 0 * 0 + 0 * 0 + 0 * 2 + M * 0 + M * 2 = 2 * M + 8 (+\infty).$ 

Ponieważ dla zmiennych niebazowych:  $x_2, x_3$  współczynniki  $z_j$  są ujemne zatem aktualne rozwiązanie bazowe dalej nie jest optymalne.

Zgodnie z simpleksowym kryterium wejścia do bazy wprowadzamy zmienną  $x_2$ . Druga kolumna (k=2) staje się tzw. kolumną centralną tablicy simpleksowej  $t_{i=1,2,3;k=2} = |\vec{a}|$  ].

Zgodnie z simpleksowym kryterium wyjścia z bazy:  $t_{i,0} = |$   $\Big|$ .  $min\left\{\frac{t_{i,0}}{t_{i,0}}\right\}\Big|$  $\left\{\frac{t_{i,0}}{t_{i,k}}, t_{i,k} > 0\right\} = min\left\{\frac{2}{2}\right\}$  $\frac{2}{2} = 1, \frac{2}{1}$  $\frac{2}{1}$  =

 $2\big\}=1$  , dlatego usuwamy drugą aktualną zmienną bazową, czyli zmienną  $s_2$ .

Wiersz  $r = 2$  staje się tzw. wierszem centralnym tablicy simpleksowej:

$$
t_{r=2,j} = [0 \ 2 \ 1 \ -1 \ 0 \ -1 \ 1 \ | \ 2]
$$

Element  $t_{r=2,k=2}=2$  jest elementem centralnym tablicy simpleksowej.

Przekształcenie wiersza centralnego:

$$
t'_{r=2,j} = \begin{bmatrix} 0 & 1 & \frac{1}{2} & -\frac{1}{2} & 0 & -\frac{1}{2} & \frac{1}{2} & | & 1 \end{bmatrix}
$$

Przekształcenie pozostałych (i=1, i=3) pierwszego i trzeciego wiersza tablicy simpleksowej:

$$
t'_{1,j} = \begin{bmatrix} 1 & 0 & -1 & 0 & 0 & 1 & 0 & | & 8 \end{bmatrix} - 0 * \begin{bmatrix} 0 & 1 & \frac{1}{2} & -\frac{1}{2} & 0 & -\frac{1}{2} & \frac{1}{2} & | & 1 \end{bmatrix} =
$$
  
=  $\begin{bmatrix} 1 & 0 & -1 & 0 & 0 & 1 & 0 & | & 8 \end{bmatrix}$   

$$
t'_{3,j} = \begin{bmatrix} 0 & 1 & 1 & 0 & 1 & -1 & 0 & | & 2 \end{bmatrix} - 1 * \begin{bmatrix} 0 & 1 & \frac{1}{2} & -\frac{1}{2} & 0 & -\frac{1}{2} & \frac{1}{2} & | & 1 \end{bmatrix} =
$$
  
=  $\begin{bmatrix} 0 & 0 & \frac{1}{2} & \frac{1}{2} & 1 & -\frac{1}{2} & -\frac{1}{2} & | & 1 \end{bmatrix}$ 

Powstaje nowa tablica simpleksowa i tym samym nowe kolejne poprawione rozwiązanie bazowe.

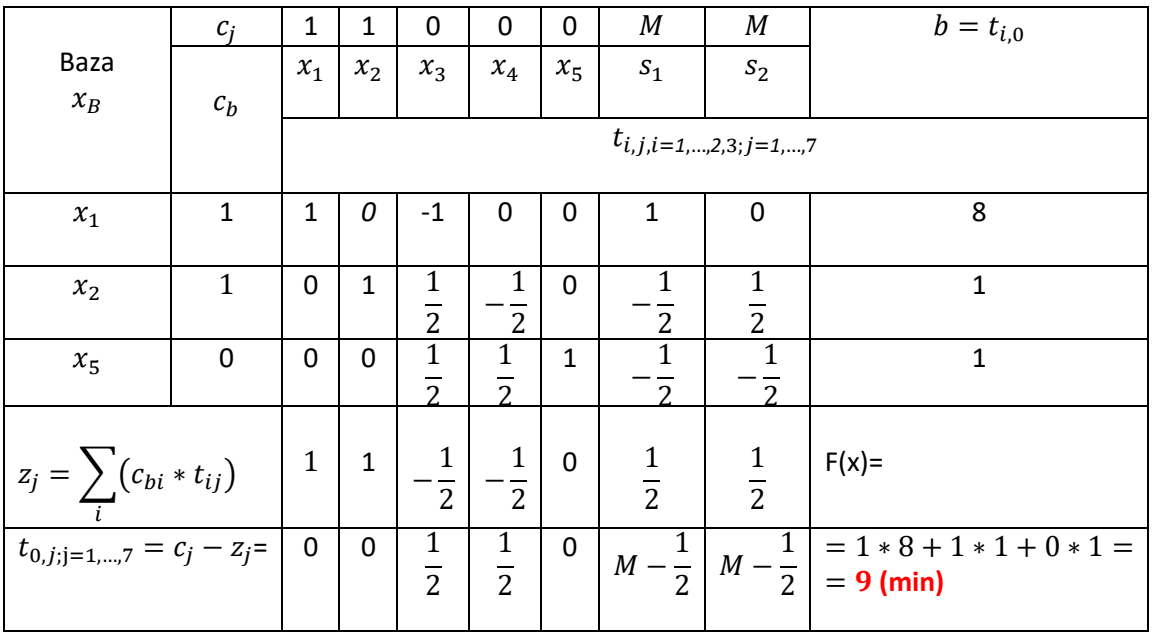

Tablica Simpleksowa (iteracja p=3)

Rozwiązanie bazowe (iteracja p=3 - ostatnia):

zmienne niebazowe zerujemy:  $x_3^* = 0$ ,  $x_4^* = 0$ ,  $s_1^* = 0$ ,  $s_2^* = 0$ .

zmienne bazowe przyjmą wartości:  $x_B = B^{-1} * b = b$ , czyli  $x_1^* = 8$ ,  $x_2^* = 1$ ,  $x_5^* = 1$ ,

 $F^* = 1 * 8 + 1 * 1 + 0 * 0 + 0 * 0 + 0 * 1 + M * 0 + M * 0 = 9$  (min).

Ponieważ dla wszystkich zmiennych niebazowych współczynniki  $z_j \geq 0$ , zatem aktualne trzecie rozwiązanie bazowe jest tym samym optymalne.